## **RECHNER UND NETZE**

## **Ein Schaltnetz aus einer Wahrheitstafel**

Bisher haben wir aus Schaltnetzen Wahrheitstafeln abgeleitet und überprüft, ob tatsächlich alle Kombinationen stimmen.

Man kann auch umgekehrt aus gegebenen Wahrheitstafeln Schaltnetze bauen.

Folgende Wahrheitstafel für drei Eingabegrößen A, B und C ist gegeben:

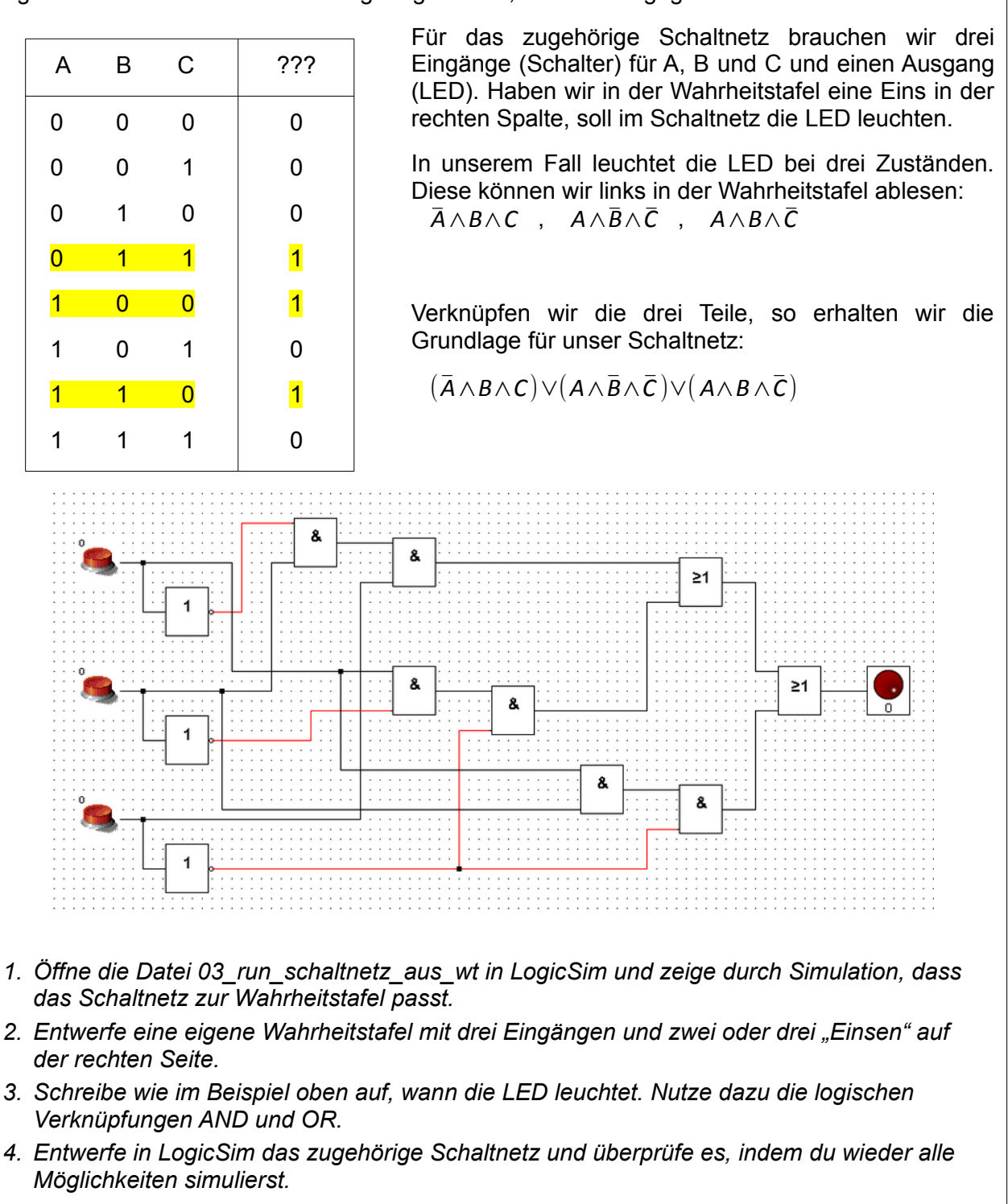

**Collection** Eisenmann (Januar 2020) 1/1 **1/1** 2PG IMP